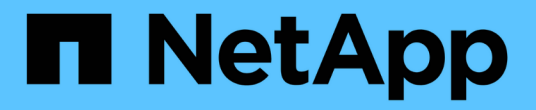

# **VSS**コンポーネント SnapManager for Hyper-V

NetApp October 04, 2023

This PDF was generated from https://docs.netapp.com/ja-jp/snapmanager-hyper-v/concept-clustershared-volume-2-0-architecture.html on October 04, 2023. Always check docs.netapp.com for the latest.

# 目次

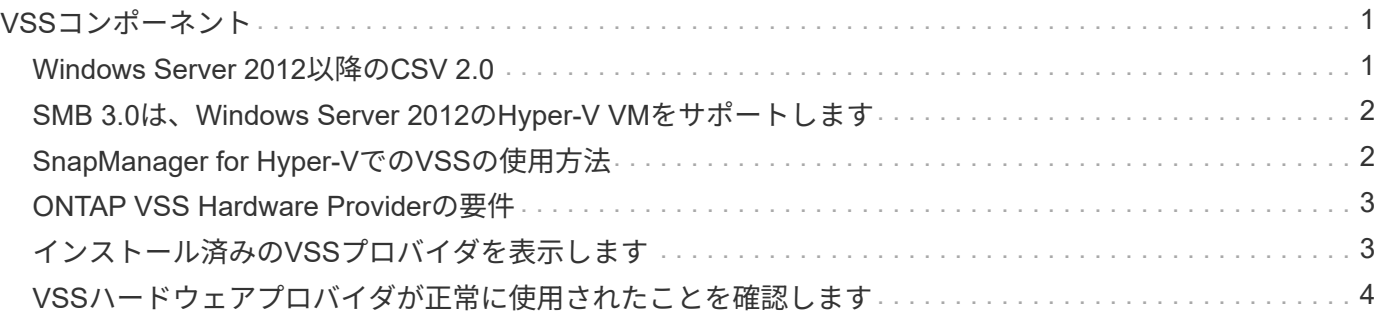

# <span id="page-2-0"></span>**VSS**コンポーネント

Microsoft Windows ServerのVSS(ボリュームシャドウコピーサービス)を使用すると、 データサーバ、バックアップアプリケーション、およびストレージ管理ソフトウェアを 調整して、整合性のあるバックアップの作成と管理をサポートできます。

VSSは、Snapshotコピーベースのバックアップ処理とリストア処理を調整します。次のコンポーネントが含 まれます。

• \* VSSリクエスタ\*

VSSリクエスタは、SnapManager for Hyper-VやNTBackupなどのバックアップアプリケーションで す。VSSリクエスタは、VSSのバックアップおよびリストア処理を開始します。また、開始するバックア ップのSnapshotコピー属性を指定します。

• \* VSSライター\*

VSSライターは、Snapshotコピーにキャプチャされるデータを所有し、管理します。Microsoft Hyper-V VSSライターは、VSSライターの一例です。

• \* VSSプロバイダ\*

VSSプロバイダは、Snapshotコピーの作成と管理を行います。プロバイダには、ハードウェアプロバイダ とソフトウェアプロバイダがあります。

◦ ハードウェアプロバイダは、ストレージアレイ固有のSnapshotコピー機能とクローニング機能をVSS フレームワークに統合します。

ONTAP VSSハードウェアプロバイダは、SnapDrive サービスとData ONTAP が稼働しているストレー ジシステムをVSSフレームワークに統合します。

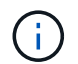

ONTAP VSSハードウェアプロバイダは、SnapDrive ソフトウェアのインストール時に自動 的にインストールされます。

◦ ソフトウェアプロバイダは、Windowsシステムで実行されているソフトウェアのSnapshotコピーやク ローニング機能を実行します。

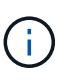

ONTAP VSSハードウェアプロバイダを正常に動作させるには、Data ONTAP LUN上 でVSSソフトウェアプロバイダを使用しないでください。VSSソフトウェアプロバイダ を使用してData ONTAP LUN上にSnapshotコピーを作成した場合、VSSハードウェア プロバイダを使用してそのLUNを削除することはできません。

#### <span id="page-2-1"></span>**Windows Server 2012**以降の**CSV 2.0**

Windows Server 2012以降では、Cluster Shared Volume(CSV;クラスタ共有ボリュー ム)2.0の新機能として、新しいファイルシステム、CSVライターに対する変更、CSVシ ャドウコピーに対する変更、CSVバックアップの強化が追加されています。

Windows Server 2012以降では、CSV 2.0に次の変更が加えられています。

- CSVファイルシステム(CSVFS)は、クラスタ内のすべてのノードで新しい分散ファイルシステムとし て使用できます。
- CSVライターは、CSVボリュームの非要求元ノードからボリュームレベルおよびコンポーネントレベルの メタデータを提供し、バックアップセッションのリモートノードからHyper-Vライターを利用してプロキ シとして機能します。
- CSVシャドウコピープロバイダは、CSVボリュームのデフォルトのソフトウェアプロバイダとして機能 し、すべてのクラスタノード間でVSSフリーズおよびVSS再開を調整して、アプリケーションとクラッシ ュの整合性を提供します。

CSVシャドウコピープロバイダは、CSV Snapshotボリュームが要求元ノードに確実に書き込み可能にな るようにします。

• CSVは、複数の仮想マシンのすべてのCSVで、アプリケーションと整合性のあるSnapshotボリュームを1 つサポートするようになりました。

SnapshotボリュームのCSVボリュームは、自動リカバリを実行するために、すべての仮想マシン所有者ノ ードに公開されます。

CSVは、バックアップ中ではなく、Snapshotの作成時にのみリダイレクトされたI/Oモードになります。

#### <span id="page-3-0"></span>**SMB 3.0**は、**Windows Server 2012**の**Hyper-V VM**をサポート します

Microsoftでは、SMBターゲットで実行されている新しいリモートVSSハードウェアプロ バイダを使用して、SMB 3.0共有で実行されているHyper-V仮想マシン (VM) のアプリ ケーションと整合性のあるバックアップをサポートするようにVSSインフラが強化され ました。

SMBファイル共有プロバイダという新しいプロバイダがWindows Server 2012ハイパーバイザーに導入さ れ、SMB 3.0共有で実行されているHyper-V VMバックアップのサポートと調整が可能になりました。

VSSリクエスタ(SnapManager for Hyper-V)が、Hyper-V VMを含むSMB 3.0共有をVSS Snapshotセットに 追加すると、VSSは新しいSMBファイル共有コピープロバイダを呼び出して、VSSバックアップを調整する ためにMSRPCコマンドをSMBターゲットに送信します。

SMBターゲット上で実行される新しいFile Share Shadow Copy Agent(リモートVSSプロバイダ)によっ て、実際のハードウェアSnapshotコピーが作成されます。

Data ONTAP 8.2は、ファイル共有のシャドウコピーエージェント(リモートVSSハードウェアプロバイダ) を実装して、SMB共有のアプリケーションと整合性のあるバックアップコピーを実行します。

#### <span id="page-3-1"></span>**SnapManager for Hyper-V**での**VSS**の使用方法

SnapManager for Hyper-Vでは、Microsoft Hyper-V Volume Shadow Copy Service(VSS ;ボリュームシャドウコピーサービス)ライターと統合されるため、アプリケーション と整合性のあるVMのSnapshotコピーを作成するために仮想マシン(VM)を休止するこ

とができます。

SnapManager for Hyper-VはVSSのリクエスタであり、バックアップ処理を調整して整合性のあるSnapshotコ ピーを作成します。SAN上で稼働するHyper-V VMにはVSSハードウェアプロバイダData ONTAP を、SMB 3.0共有上で稼働するHyper-V VMにはリモートVSSプロバイダを使用します。

SnapManager for Hyper-Vを使用すると、VM内のVHD上で実行中のMicrosoft Exchange、Microsoft SQL、ま たはその他のVSS対応アプリケーションがある場合に、アプリケーションと整合性のあるVMバックアップを 作成できます。SnapManager for Hyper-Vは、VM内のアプリケーションライターと連携して、バックアップ 実行時のアプリケーションデータの整合性を確保します。

アプリケーションと整合性のあるバックアップからVMをリストアすることもできます。VM内に存在するアプ リケーションは、バックアップ時と同じ状態にリストアされます。SnapManager for Hyper-Vは、VMを元の 場所にリストアします。

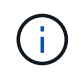

VSS統合は、アプリケーションと整合性のあるバックアップでのみ使用できます。crashconsistentバックアップはVSSを使用しません。

### <span id="page-4-0"></span>**ONTAP VSS Hardware Provider**の要件

SnapManager が正常に機能するためには、ONTAP VSSハードウェアプロバイダをイン ストールする必要があります。ONTAP VSSハードウェアプロバイダは、SnapDrive サー ビスとONTAP が稼働しているストレージシステムをVSSフレームワークに統合します。 これは、SANストレージ上で稼働しているVMに必要です。

SnapDrive に付属しているONTAP VSSハードウェアプロバイダは、別途インストールする必要はありませ  $\mathcal{L}_{\alpha}$ 

SMB 3.0共有上で稼働しているHyper-V VMについては、Data ONTAP 8.2上で稼働するリモートVSSハードウ ェアプロバイダがWindowsハイパーバイザーによって呼び出されます。

# <span id="page-4-1"></span>インストール済みの**VSS**プロバイダを表示します

ホストにインストールされているVSSプロバイダを表示できます。

手順

1. [スタート]、[ファイル名を指定して実行]の順に選択し、次のコマンドを入力してWindowsのコマンドプロ ンプトを開きます。

「cmd」と入力します

2. プロンプトで、次のコマンドを入力します。

「vssadmin list providers`」

次のような出力が表示されます。

```
Provider name: 'Data ONTAP VSS Hardware Provider'
Provider type: Hardware
Provider ID: {ddd3d232-a96f-4ac5-8f7b-250fd91fd102}
Version: 7.0.0.xxxx
```
## <span id="page-5-0"></span>**VSS**ハードウェアプロバイダが正常に使用されたことを確認し ます

Snapshotコピーの作成後、Data ONTAP VSSハードウェアプロバイダが正常に使用され ているかどうかを確認できます。

手順

1. [メニュー]に移動します。MMCの[システムツール][イベントビューア]、[アプリケーション]。次の値を持 つイベントを探します。

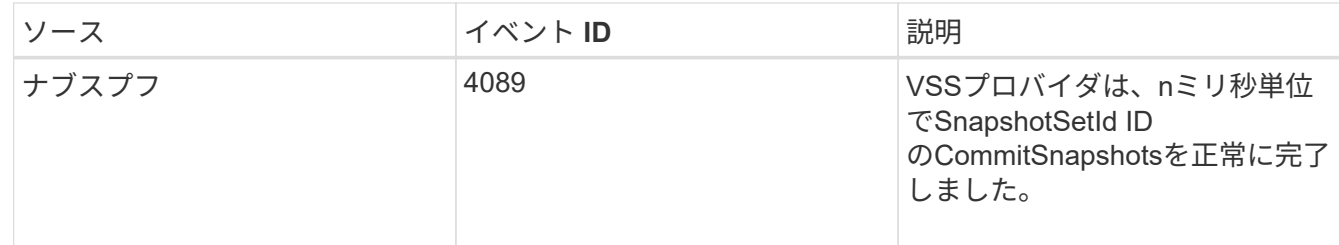

 $(i)$ 

VSSでは、プロバイダがSnapshotコピーを10秒以内にコミットする必要があります。この時間 制限を超えると、Data ONTAP VSSハードウェアプロバイダはイベント4364を記録します。移 行の問題が原因でこの制限を超える可能性があります。バックアップの失敗で、このイベント が記録された場合には、バックアップを再試行してください。

Copyright © 2023 NetApp, Inc. All Rights Reserved. Printed in the U.S.このドキュメントは著作権によって保 護されています。著作権所有者の書面による事前承諾がある場合を除き、画像媒体、電子媒体、および写真複 写、記録媒体、テープ媒体、電子検索システムへの組み込みを含む機械媒体など、いかなる形式および方法に よる複製も禁止します。

ネットアップの著作物から派生したソフトウェアは、次に示す使用許諾条項および免責条項の対象となりま す。

このソフトウェアは、ネットアップによって「現状のまま」提供されています。ネットアップは明示的な保 証、または商品性および特定目的に対する適合性の暗示的保証を含み、かつこれに限定されないいかなる暗示 的な保証も行いません。ネットアップは、代替品または代替サービスの調達、使用不能、データ損失、利益損 失、業務中断を含み、かつこれに限定されない、このソフトウェアの使用により生じたすべての直接的損害、 間接的損害、偶発的損害、特別損害、懲罰的損害、必然的損害の発生に対して、損失の発生の可能性が通知さ れていたとしても、その発生理由、根拠とする責任論、契約の有無、厳格責任、不法行為(過失またはそうで ない場合を含む)にかかわらず、一切の責任を負いません。

ネットアップは、ここに記載されているすべての製品に対する変更を随時、予告なく行う権利を保有します。 ネットアップによる明示的な書面による合意がある場合を除き、ここに記載されている製品の使用により生じ る責任および義務に対して、ネットアップは責任を負いません。この製品の使用または購入は、ネットアップ の特許権、商標権、または他の知的所有権に基づくライセンスの供与とはみなされません。

このマニュアルに記載されている製品は、1つ以上の米国特許、その他の国の特許、および出願中の特許によ って保護されている場合があります。

権利の制限について:政府による使用、複製、開示は、DFARS 252.227-7013(2014年2月)およびFAR 5252.227-19(2007年12月)のRights in Technical Data -Noncommercial Items(技術データ - 非商用品目に関 する諸権利)条項の(b)(3)項、に規定された制限が適用されます。

本書に含まれるデータは商用製品および / または商用サービス(FAR 2.101の定義に基づく)に関係し、デー タの所有権はNetApp, Inc.にあります。本契約に基づき提供されるすべてのネットアップの技術データおよび コンピュータ ソフトウェアは、商用目的であり、私費のみで開発されたものです。米国政府は本データに対 し、非独占的かつ移転およびサブライセンス不可で、全世界を対象とする取り消し不能の制限付き使用権を有 し、本データの提供の根拠となった米国政府契約に関連し、当該契約の裏付けとする場合にのみ本データを使 用できます。前述の場合を除き、NetApp, Inc.の書面による許可を事前に得ることなく、本データを使用、開 示、転載、改変するほか、上演または展示することはできません。国防総省にかかる米国政府のデータ使用権 については、DFARS 252.227-7015(b)項(2014年2月)で定められた権利のみが認められます。

#### 商標に関する情報

NetApp、NetAppのロゴ、<http://www.netapp.com/TM>に記載されているマークは、NetApp, Inc.の商標です。そ の他の会社名と製品名は、それを所有する各社の商標である場合があります。